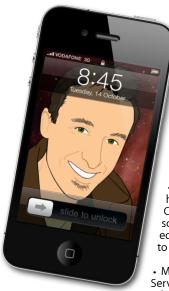

## The Apple Core

GarageBand on your Mac has been

Video editors may be interested to hear about the sneak preview of Final Cut Pro X, the completely rewritten software may delight and irritate them in equal measure as it's the biggest change to the program since its release in 1999.

 Microsoft have updated Office 2011 with Service Pack 1, as well as providing security updates for Office 2008 and 2004.

 $\boldsymbol{\cdot}$  iOS, the system that powers your iPod touch, iPhone and iPad has been updated to version 4.3.2 and features bug fixes and improvements to FaceTime among others.

· Safari 5.0.5 only contains the latest security updates. Speaking of security, you can also download Security Update 2011-002 for Snow Leopard (Mac OS X 10.6) from your Mac's Software Update feature.

### The Hardware Refresh Cycle

To help you time your Mac, iPad, iPhone or iPod purchase perfectly

| Model       | Last Updated | Recommendation       |
|-------------|--------------|----------------------|
| Mac Pro     | 27 Jul 2010  | Update expected soon |
| Mac mini    | 15 Jun 2010  | Update expected soon |
| iMac        | 27 Jul 2010  | Update expected soon |
| MacBook Air | 21 Oct 2010  | Mid product cycle    |
| MacBook     | 18 May 2010  | Update expected soon |
| MacBook Pro | 24 Feb 2011  | Mid product cycle    |
| iPad        | 25 Mar 2011  | Buy Now              |
| iPhone      | 30 Jul 2010  | Update expected soon |
| Music iPods | 1 Sep 2010   | Mid product cycle    |
| iPod touch  | 1 500 2010   |                      |

#### iPad 2 : refining an already market-leading product.

Less than a year after the release of the original iPad, the iPad 2 went for sale... for those lucky enough to get their hands on one: even though Apple sold more iPads this quarter than they did Macs (just as they've done for the last nine months), you have to be extremely lucky to get your hands on one: they're still sold out in nearly every store.

So what's so radical about the new iPad? It's not a revolutionary rethink - that wasn't necessary - but an amazing evolution from the original: for one thing, it's much thinner and slightly lighter, but it's enough to make holding it much more pleasurable, which is a good thing now that it boasts two cameras (one on the front, the other on the back). Don't think for a second that you'll be taking pictures with it though - who'd want to hold a 10" device to take pictures anyway? - their purposes are for FaceTime, Apple's video chatting software. It works seamlessly with no geeky setup necessary: register with your email address and you're good to go.

Obviously, the innards are different with a faster chip and more memory but the more important parts are the ones we, as the users, interact with - like the new Smart Cover which you have to see in action to believe. Such simple design concepts, impeccably engineered, is the reason why so many people love Apple products and why other companies obsessed with specs struggle to make any headway in this new category.

If you're looking for an easy to use computing device to go online, check emails and enjoy one of 86,000 programs, the iPad 2 is it.

Steve Paris has over 27 years experience in computers. He's an internationally published writer supplying articles, reviews and tutorials to the main Mac magazines worldwide. He's also an Apple Certified Trainer and provides consultancy, training and troubleshooting services to the Waitakere area. You can contact him on 09 818 6154 or 0210 264 8320.

## Latest technical news

updated to version 6.0.2. With it comes compatibility with GarageBand projects created on an iPad.

# rectify itself.

If you're tired of waiting (sometimes, it can't fix itself and would remain stuck for ever), you can force quit it. To do this, click and hold on its icon in the Dock to reveal a menu. Usually, you get the option to Quit the program but when it misbehaves, Quit turns into Force Quit. Select that command to shut it down without affecting any of the others programs running on your Mac.

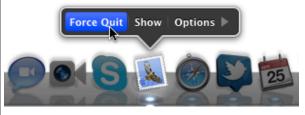

To submit your questions, send an email to help@machelp.co.nz.

## Safeguarding your Digital Life

Computers are so powerful and we can do so much with them that we tend to forget how vulnerable they can be. If your photos, documents, music or home movies are important to you, you should seriously consider backing them up.

Don't wait until it's too late. Contact me to find out how.

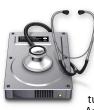

## The Help Desk

Apple news, tips and tricks • Issue 26 • May 2011

everything is pixelated

Answering your most pressing technical questions

Q: Sometimes when I use a program, it locks up my computer and my cursor turns into a spinning coloured beachball. Anything I can do to stop this from

happening?

A: Computer programs can freeze up - it's a sad fact of our digital lives. However, with Mac OS X, when software becomes unresponsive, it doesn't lock up the rest of your computer. When your cursor turns into a beachball, move it until it's over your Desktop or a window from another program: it should turn back into a regular cursor, which means that you can carry on working with another program while you wait for the misbehaving software to